## Photoshop CC 2019 Incl Product Key Download X64 [Latest] 2022

**[Download Setup + Crack](http://widesearchengine.com/amadan=stomatologist/ambit/bested/deliciouslyyorkshire/defecated.ZG93bmxvYWR8Y0o4TW1vNFpYeDhNVFkxTmprNE1UVXdOSHg4TWpVM05IeDhLRTBwSUhKbFlXUXRZbXh2WnlCYlJtRnpkQ0JIUlU1ZA?immigrating=UGhvdG9zaG9wIENDIDIwMTkUGh)**

**Photoshop CC 2019 Crack + Free Download For PC**

\*\*Corel Painter\*\*

**Photoshop CC 2019 Crack Torrent (Activation Code) Free Download**

Adobe Photoshop Elements For those who need more space than Photoshop, Adobe Photoshop Elements is an option. It is a specialized version of Photoshop for non-commercial or amateur use. Elements also allows you to scan documents, crop the image, create comics, manage RAW images and do video edits. Adobe Photoshop is a professional graphics editor available for Windows, OS X, and iOS (Apple). It is not only a photo editing program but it can also be used for many other types of images, such as web graphics. It was released in 1995, and today, it is the most widely used desktop graphics editor. The development of the program started in 1984 under the name of "Photographer", but it was released officially to the public on October 23, 1995, also known as "Black Friday". At the time, it was the first version of software able to handle all forms of graphics, such as vector graphics, raster graphics, camera raw and the usual for 1992 digital images. After many years of good service to the public, Photoshop was eventually launched in March 2020 with a new look and new features. The new release is available with a free 90-day trial and 60-day premium account. The editors of the program stand out in a quality interface, and thanks to the innovative and powerful tools that help professionals and users, it is one of the best applications for editing images or creating web designs. When we talk about the many features available in Photoshop, we mention some of the more common in the most used: Raster graphics editing Vector graphics editing Photo editing Web graphics editing Video editing 3D modeling Cutting tools Photomanipulation Artistic design Filters Camera raw files Import and export of JPEG files With so many features, we have made an attempt to find all the most used Photoshop features, from any program, then we have created a list of the most popular features of the application. 1. Raster Graphics Editing Raster graphics editing is the base technology of Photoshop. It is the main editing tool for images and photos with raster graphics such as photographs, illustrations and scanned documents. Raster graphics are made up of dots, pixels, and lines. A common mistake is that this type of graphic is used by most designers in their workflow. But there is a 388ed7b0c7

1. \*\*If you aren't familiar with brushes or the Clone Stamp tool, get started with a beginner brush.\*\* You'll find all the brush tools in the Brush toolbox at the left of your Photoshop workspace. Double-click the Brush tool. Alternatively, you can press B to open the Brush toolbox and then double-click an item. 2. \*\*In the Brush toolbox, click the Image\*\* > \*\*Brush tool (B) and drag a Rectangular tool\*\* (circled in Figure 17-2) \*\*to draw a rectangle.\*\* The Rectangular tool creates a rectangular brush that is ideal for creating a simple background. Alternatively, you can use the Brush tool to create a wide variety of custom brushes. 3. \*\*Using the same method you used to draw the rectangle, click and drag to change the dimensions.\*\* You can also use the Brush tool to draw a round brush. 4. \*\*On the left side of the Brush tool, click the\*\* + \*\*icon and choose a color.\*\* A color palette appears, showing both CMYK and RGB colors. A few useful shortcuts are displayed on this palette:  $*$  \_Ctrl\_ \+ click (Windows) or -click (Mac) deselects (removes) the color you select. \* click (Windows) or (Mac) to insert the last color used. \* click (Windows) or (Mac) to insert the color you are painting with. 5. \*\*Select a color in the box on the left of the Brush tool and then select from the palette on the right, using the same method you've used to draw the brush.\*\* 6. \*\*When you finish painting, press Enter (Windows) or Return (Mac) to close the dialog box.\*\* Figure 17-2: The Brush tool and color palette. In this exercise you drew a rectangular brush with the same color you selected to paint with.

One of the more difficult questions that is raised on the Internet today is: "What's the difference between a Muslim and a Muslim?" The short answer is that a Muslim is someone who has submitted to the will of Allah i.e. he or she knows what Allah demands of him or her, knows how to respond to the demands of Allah and lives in a way that conforms to Allah's laws. Sufism is a school of Islam that developed in India, Egypt, Syria, North Africa, Mesopotamia, Turkey, India and elsewhere over many centuries. Its founder was Mahmud of Ghazni, known as the Khalji, who conquered the Punjab in the twelfth century. The khalji family taught that they were instructed by Mohammad in his last year, but it was not until around 1770 that the khalji line was eclipsed by the son of one of the family's tutors, Pir 'Abdul Qadir. His son, Pir Muhammad 'Abdul Qadir, in turn, spread the creed throughout North India, central Asia, Persia and Afghanistan. This son, who lived from 1770 to 1873, was the son of a eunuch who died at the age of 50 in 1770. It was at this point that the khalji doctrine merged with the teachings of his father and son. Our scriptures tell us that 2,000 years before the birth of 'Abdul Qadir, Muhammad took a small band of his family and followers across a desert to escape the persecution of his father. After several weeks of extreme hardship, and having reached a desert, Muhammad had his first spiritual revelation and later came to believe that he had revealed the direct will of Allah. We can say that the khalji doctrine spread in India a little later than the Reformation in Europe, and the foundation of the former was not moved. After this visit by Muhammad, the khalji belief was eventually perfected in his family, and he came to be known as Pir Muhammad 'Abdul Qadir. The Moghul Emperors, the Mughal family and all the descendants of 'Abdul Qadir gave protection to the faith and encouraged the Moghuls to live a life of good works and in doing so the faith would spread more

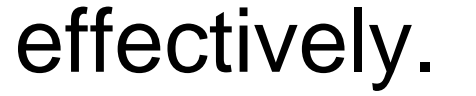

OS: Windows 7/8 (32/64-bit) Processor: 1.6 GHz Dual-core or better recommended Memory: 1 GB RAM Graphics: Geforce GTS 450 or Radeon HD 6600 or better (recommended) Hard Disk: 10 GB available space Internet Connection: Broadband Internet connection with sufficient bandwidth Sound Card: DirectX 9 Compatible sound card Screen Resolution: 1024x768 minimum (1600x900 recommended) Additional Notes: Emblems, bonus content, and unlockables are

## Related links:

[https://www.cameraitacina.com/en/system/files/webform/feedback/adobe-photoshop-2021-version-2242\\_10.pdf](https://www.cameraitacina.com/en/system/files/webform/feedback/adobe-photoshop-2021-version-2242_10.pdf) <https://www.dandrea.com.br/advert/photoshop-2021-version-22-3-jb-keygen-exe-keygen-for-lifetime/> <https://bodhibliss.org/adobe-photoshop-cc-2015-version-18-nulled-free-download-latest-2022/> [https://chat.byoe.tv/upload/files/2022/07/g1ucc2mFnUw3DjdL1ZeX\\_05\\_2768a13c09675574a15e56c969e3daa5\\_file.pdf](https://chat.byoe.tv/upload/files/2022/07/g1ucc2mFnUw3DjdL1ZeX_05_2768a13c09675574a15e56c969e3daa5_file.pdf) <https://mammothminerockshop.com/photoshop-cc-2014/> [https://polskikapital.org/wp-content/uploads/2022/07/Photoshop\\_2022\\_Version\\_2301\\_Crack\\_With\\_Serial\\_Number\\_.pdf](https://polskikapital.org/wp-content/uploads/2022/07/Photoshop_2022_Version_2301_Crack_With_Serial_Number_.pdf) <https://emealjobs.nttdata.com/pt-pt/system/files/webform/marvbua269.pdf> [https://eurasianhub.com/wp-content/uploads/2022/07/Adobe\\_Photoshop\\_CC\\_2018\\_version\\_19.pdf](https://eurasianhub.com/wp-content/uploads/2022/07/Adobe_Photoshop_CC_2018_version_19.pdf) <https://trello.com/c/zVBLkzYc/154-photoshop-cc-with-registration-code-x64> [https://colored.club/upload/files/2022/07/gwmZaWWF7mhune97HxhD\\_05\\_2768a13c09675574a15e56c969e3daa5\\_file.pdf](https://colored.club/upload/files/2022/07/gwmZaWWF7mhune97HxhD_05_2768a13c09675574a15e56c969e3daa5_file.pdf) <https://wmondemand.com/?p=18002> <https://my.rbwm.gov.uk/system/files/webform/24580/1656987289/194.150.167.49/Adobe-Photoshop-2021-Version-225.pdf> <http://sourceofhealth.net/2022/07/05/photoshop-2022-free/> <https://www.tailormade-logistics.com/sites/default/files/webform/glorinno72.pdf> [https://networny-social.s3.amazonaws.com/upload/files/2022/07/MQBHS3LoRTHGUxWGdnqY\\_05\\_8506c08ff8b6979ffc15de5d8ce7ddf1\\_file.pdf](https://networny-social.s3.amazonaws.com/upload/files/2022/07/MQBHS3LoRTHGUxWGdnqY_05_8506c08ff8b6979ffc15de5d8ce7ddf1_file.pdf) [https://desifaceup.in/upload/files/2022/07/mtj84nIXtQsoZoHQIzZB\\_05\\_2768a13c09675574a15e56c969e3daa5\\_file.pdf](https://desifaceup.in/upload/files/2022/07/mtj84nIXtQsoZoHQIzZB_05_2768a13c09675574a15e56c969e3daa5_file.pdf) <https://melhoreslivros.online/photoshop-2022-version-23-0-1-3264bit/> <https://www.zakiproperti.com/wp-content/uploads/2022/07/hildyude.pdf> <https://www.greatescapesdirect.com/2022/07/photoshop-2022-version-23-0-2-hack-download-for-windows/> [https://www.brookfieldct.gov/sites/g/files/vyhlif341/f/styles/news\\_image\\_teaser/public/news/liz\\_monahan.pdf](https://www.brookfieldct.gov/sites/g/files/vyhlif341/f/styles/news_image_teaser/public/news/liz_monahan.pdf) <https://promwad.com/sites/default/files/webform/tasks/glorfuz417.pdf> <https://thecryptobee.com/adobe-photoshop-2022-activation-code-with-keygen-x64-latest/> [https://gameurnews.fr/upload/files/2022/07/W2loLuzHGzp6jimmNbgh\\_05\\_7067e5b6860cd748f41dc043dd282525\\_file.pdf](https://gameurnews.fr/upload/files/2022/07/W2loLuzHGzp6jimmNbgh_05_7067e5b6860cd748f41dc043dd282525_file.pdf) <https://sjdistributions.com/photoshop-cc-2015-version-16-keygenerator-free/> [https://www.lowerprovidence.org/sites/g/files/vyhlif4626/f/uploads/2021\\_meeting\\_schedule.pdf](https://www.lowerprovidence.org/sites/g/files/vyhlif4626/f/uploads/2021_meeting_schedule.pdf) [https://www.ekifoods.com/wp-content/uploads/2022/07/Photoshop\\_CS3.pdf](https://www.ekifoods.com/wp-content/uploads/2022/07/Photoshop_CS3.pdf) <https://toronto-dj.com/advert/adobe-photoshop-2021-version-22-free-license-key/> [https://lll.dlxyjf.com/upload/files/2022/07/2FP2xbUn7XiM3wfy8qOx\\_05\\_8506c08ff8b6979ffc15de5d8ce7ddf1\\_file.pdf](https://lll.dlxyjf.com/upload/files/2022/07/2FP2xbUn7XiM3wfy8qOx_05_8506c08ff8b6979ffc15de5d8ce7ddf1_file.pdf) https://liberatingnigeria.com/wp-content/uploads/2022/07/Photoshop\_CC\_2015\_Version\_17\_Keygen\_\_With\_Key\_Download\_3264bit\_Updated\_2022.pdf <https://floating-plains-54136.herokuapp.com/nichpada.pdf>